**Canadian Society** for Biomechanics

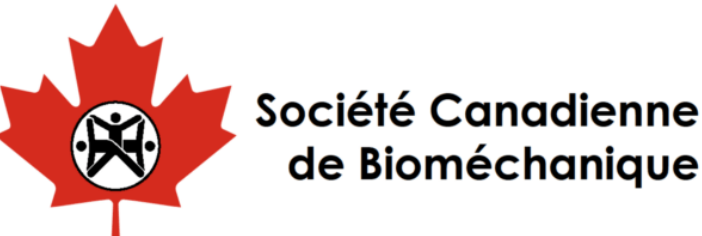

# The 20<sup>th</sup> Biennial Meeting of the Canadian Society for Biomechanics August 14-17th, 2018 - Halifax, Nova Scotia

### Abstract Guidelines for Online Submission CSB 2018

#### **1. Registration**

- Individuals submitting abstracts need to be registered with the system
- On the Abstract Submission page [\(https://csb2018.ca/abstract-submission/\)](https://csb2018.ca/abstract-submission/), please click the register link to complete the registration process. Note that not all authors need to register for Abstract submission. Only those who will be interacting with the submission portal need to register

#### **2. Preparation for Abstract Submission**

- Please make sure that two .pdf copies of the abstract are ready for submission
	- i. Blinded Copy (i.e. remove author list, affiliations, and author email) for peer review
	- ii. Un-Blinded Copy for inclusion in the conference proceedings
- Please save the .pdf in the following naming convention
	- i. Blinded version
		- B\_(followed by three key words\_separated by an underscore)
		- e.g. B\_elbow\_machine\_force.pdf
	- ii. Un-Blinded version
		- UB\_(followed by three key words\_separated by an underscore)
		- e.g. UB\_elbow\_machine\_force.pdf

#### **3. Abstract Submission**

• Navigate to the CSB abstract submission page [\(https://csb2018.ca/abstract-submission/\)](https://csb2018.ca/abstract-submission/) and login in using your registration email address and password.

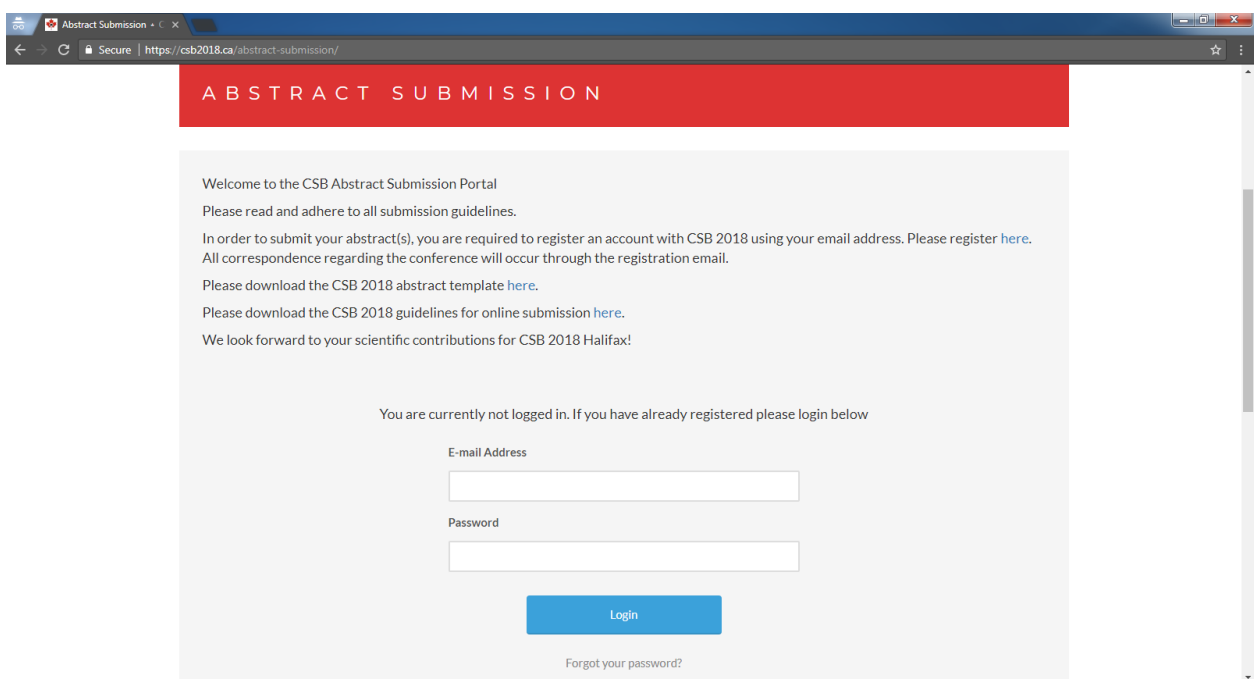

Once logged in, select "New Abstract" as shown below and fill out the required fields  $\bullet$ 

#### ABSTRACT SUBMISSION

Welcome to the CSB Abstract Submission Portal

Please read and adhere to all submission guidelines.

In order to submit your abstract(s), you are required to register an account with CSB 2018 using your email address. Please register here. All correspondence regarding the conference will occur through the registration email.

Please download the CSB 2018 abstract template here.

Please download the CSB 2018 guidelines for online submission here.

We look forward to your scientific contributions for CSB 2018 Halifax!

You are currently logged in

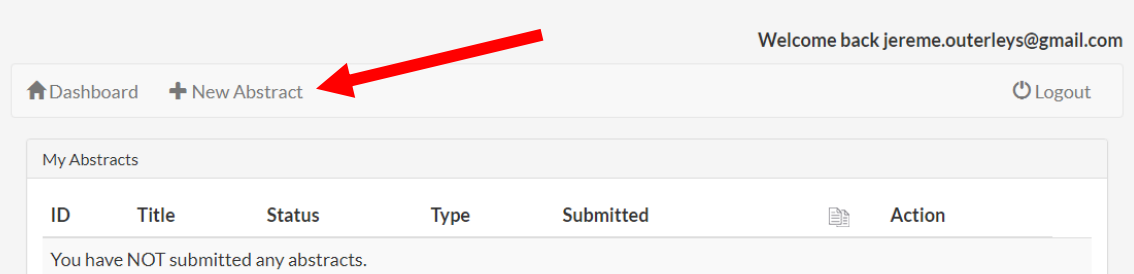

• Complete the Required Fields

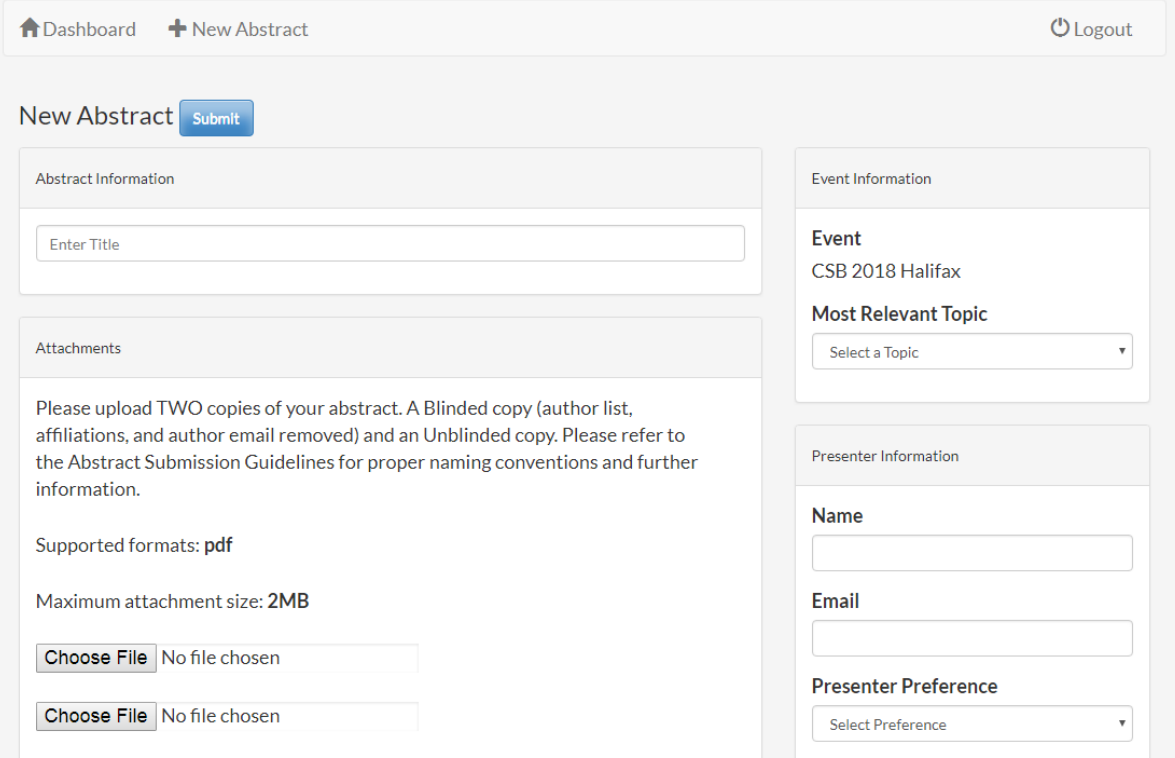

- The Required Fields Include;
	- i. Abstract Information
		- Title: Please include the title as written in your abstract
	- ii. Attachments
		- Only .pdf's are supported
		- Maximum File size is 2MB, so make sure you check the file size of your images if you are using them, they can take up a lot of memory
		- The first chosen file should be the Un-blinded version, followed by the Blinded version
	- iii. Event information
		- Most Relevant Topic: Please select the most relevant topic that covers your area of research pertaining to the submitted abstract. Please select 'Not Listed' if you feel no topic is aligned with your abstract
	- iv. Presenter information
		- Name of the Presenter
			- If the name of the presenter is not known, please include the name of the person submitting the abstract and email.
		- Email of the Presenter
			- Presenter Preference
				- We will try our best to accommodate the preferred method of knowledge dissemination however the final determination will be made when the scientific committee assembles the program.
- Once all the fields are complete, please save your abstract using the Submit button (Found above the abstract title)
- If required fields are incomplete, the submission portal will not allow you to submit the abstract. You need to ensure all fields are completed
- If you are submitting more than one abstract, please repeat this process for each abstract being submitted (Step 2-3)
- You will receive a confirmation email that your abstract was submitted
- You will be able to login and edit your submitted abstract until the closing date
- If you are having trouble, please contact the CSB 2018 Abstract Committee at [abstracts@csb2018.ca](mailto:abstracts@csb2018.ca)

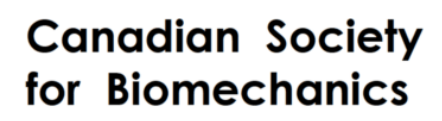

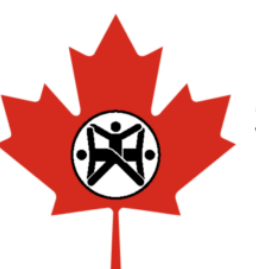

## Société Canadienne de Bioméchanique

The 20<sup>th</sup> Biennial Meeting of the Canadian Society for Biomechanics August 14-17th, 2018 - Halifax, Nova Scotia